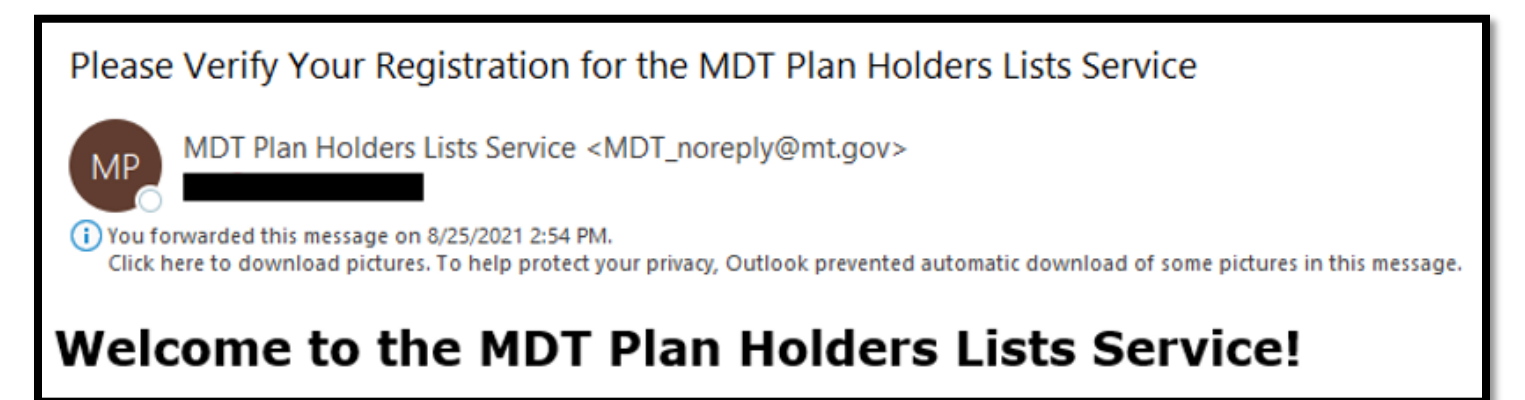

Click **Login** to access the Plan Holders Lists Service

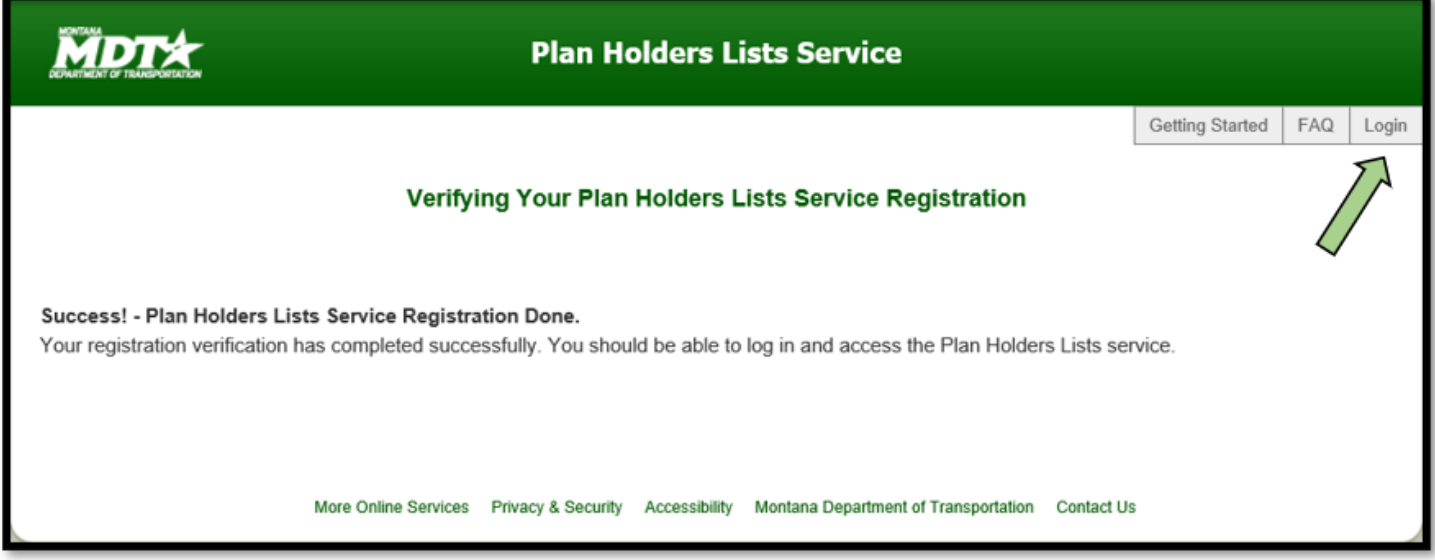